Klaseetako materiala

**Datu-mota egituratuak** (4. gaia) Arantza Díaz de Ilarraza Sánchez Kepa Sarasola Gabiola

Lengoaiak eta Sistema Informatikoak Saila Euskal Herriko Unibertsitatea

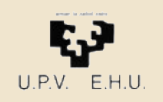

# *Programazioa I*

### **Gai zerrenda:**

- **1. Sarrera.**
- **2. Programazioko oinarrizko kontzeptuak.**
- *3. Programen beheranzko diseinua. Azpiprogramak: funtzioak eta prozedurak.*
- *4. Datu-mota egituratuak.*
- **5. Programazio-lengoaien erabilera.**
- **6. Aplikazio-adibideak.**

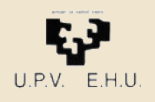

## *4. Datu-Mota Egituratuak*

4.1 Sarrera 4.2 Bektoreak 4.3 Matrizeak 4.4 Erregistroak 4.5 Datu-egitura mistoak 4.6 Listak

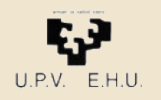

### *Motibazioa*

Ariketa hau ezin da egin orain arte aurkeztu ditugun tresnekin:

• *Puntuz bukatzen den karaktere-sekuentzia bat emanda, karaktere guztiak baina atzetik aurrera idatziko dituen algoritmoa espezifikatu eta egin.*

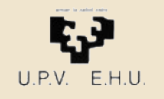

## *Datu-mota Egituratuak*

• Orain arte definitutako datu-motak *sinpleak* izan dira: balio bakar bat daukate.

*Bakunak* edo *eskalarrak* ere esaten zaie

- Datu-mota *egituratuek* balio bat baino gehiago biltzen dute.
- Datu-mota egituratu arruntenak bi dira:
	- **Bektorea**: bere osagai guztiak mota berekoak dira
	- **Erregistroa**: osagai guztiak ez dira mota berekoak

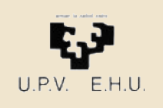

## *Bektoreak*

- Bektore motakoa den aldagai bat osatzen duten aldagai guztiak mota berekoak dira, eta indize baten arabera erreferentziatzen dira
- Lau datu-mota berri erabili ahal izango dugu:
	- Osoko\_Bektore
	- Erreal\_Bektore
	- Boolear\_Bektore
	- Karaktere\_Bektore

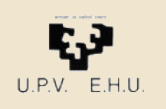

### *Bektorearen erazagupena*

- Bektore motako aldagai (edo objektu) bat erazagutzeko :
	- Bektorearen izena
	- Osagai kopurua (indizeetarako tartea definituz)
	- Osagaien mota

Adibidez, 10 osagai duten bektoreak definituz:

 N: constant integer:= 10; type Osoko Bektore is array (1..N) of Integer; type Karaktere Bektore is array (1..N) of Character;

Kalifikazioak: Osoko\_Bektore;

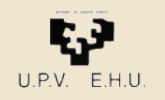

### *Bektorearen erazagupena*

• Adibidez:

Kalifikazioak: Osoko\_Bektore;

Hamar aldagai berri, bakoitzean zenbaki oso bat edukitzeko::

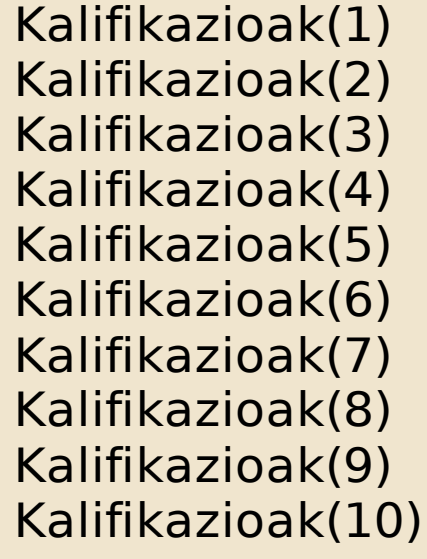

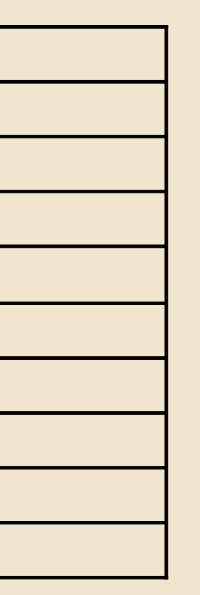

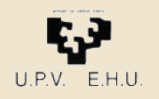

## *Bektoreko osagaiak*

- Bektoreko osagai bat adierazteko, bektorearen izena eta osagaiari dagokion indizea idatzi behar dira.
	- Kalifikazioak(6)

Kalifikazioak bektoreko seigarren osagaia da

- Kalifikazioak(15)
	- ?
- Kalifikazioak(I)
	- reading the control of the control of the control of the control of the control of the control of the control o<br>The control of the control of the control of the control of the control of the control of the control of the c

**22. Property** 2

- Kalifikazioak (2\*I-3)

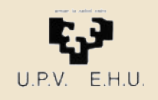

## *Bektoreko osagaiak*

- Indizea adierazpen bat ere izan daiteke:
	- Kalifikazioak( I)

kalifikazioak bektoreko I-garren osagaia da.

I aldagaiak exekuzio-unean daukan balioa da indizea.

– Kalifikazioak( 2\*I -3)

Une batean I-ren balioa 4 bada, 5. Osagaia aipatzen da

• **KONTUZ!** Kalifikazioak(2\*I -3)

Une batean I-ren balioa 8 bada, 13. osagaia aipatu nahi da. Horrelakorik ez dagoenez, errore bat sortuko da. *(Murrizpen-errorea /Constraint Error)*

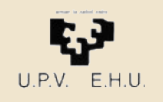

## *Bektore datu-mota*

- Balio posibleak
	- osagai bakoitzak bere motako balio bat dauka
	- bektore osoak balio guztiek osaturiko egitura
- Eragiketak
	- osagai bakoitzak bere motako aldagai bakun bat bezala jokatzen du
	- osagai-kopuru berdineko bektoreen artean
		- Bektore osoko asignazioa
		- Bektore osoko konparazioa  $(=, /=)$

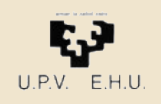

## *Bektoreak Adan*

*Osoko\_Bektore* datu-mota Adaz:

```
   N: constant integer:= 10;
   type Osoko_Bektore is 
                               array (1..N) of Integer;
   type Karaktere_Bektore is 
                               array (1..N) of Character;
```
*Definitu ditugun Osoko\_Bektore* eta Karaktere\_Bektore mota horiek azpiprogrametako parametroetan ere erabil daiteke.

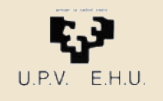

## *Adako array motaren atributuak*

- A'First : A arrayaren indizearen barrutiko behe-mugaren balioa
- A'Last : A arrayaren indizearen barrutiko goi-mugaren balioa.
- A'Length : A arrayaren osagai-kopurua da.
- A'Range : 'A'First .. A'Last' barrutia adierazten du.

Adibidez:

```
   N: constant integer:= 10;
type Osoko Bektore is array (1..N) of Integer;
   Kalifikazioak: Osoko_Bektore;
```
Kalifikazioak'First  $= 1$  $Kalifikazioak'Last'$  = 10 Kalifikazioak'Length  $= 10$ Kalifikazioak'Range  $= 1$ .. 10

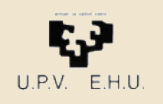

## *Adako array motaren atributuak*

- A'First : A arrayaren indizearen barrutiko behe-mugaren balioa
- A'Last : A arrayaren indizearen barrutiko goi-mugaren balioa.
- A'Length : A arrayaren osagai-kopurua da.
- A'Range : 'A'First .. A'Last' barrutia adierazten du.

Adibidez:

```
type Urte Bektore is array (1901..2050) of Integer;
   Hazkuntzak: Urte_Bektore;
```

```
Hazkuntzak'First= 1901
Hazkuntzak'Last = 2050
Hazkuntzak'Length = 150Hazkuntzak'Range = 1901..2050
```
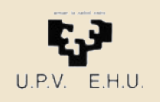

### *Bektore datu-mota erabiltzen*

 Programazio-lengoaiak eskaintzen ez dituzten baina bektoreekin askotan egiten diren eragiketak:

- Zerbait egin osagai bakoitzarekin
- Idatzi osagaiak
- Irakurri balioak osagaiak definitzeko
- Bilatu balio bat

•

...

- Bilatu propietate bat betetzen duen osagai bat
- Ordenatu osagaiak

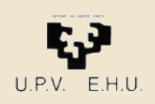

## *Erabilera-adibidea*

*Osoko-bektore bat emanda, bektoreko zenbakien batezbesteko aritmetikoa kalkulatzen duen algoritmoa espezifikatu eta egin. Azpiprograma bezala inplementatu.*

**funtzio** Batezbestekoa (B: Osoko\_Bektore) **itzuli** Erreala Aurrebaldintza:

Postbaldintza: Emaitza = B bektoreko osagaien batezbesteko aritmetikoa

```
hasiera
  Batura := 0egin I guztietarako B'First tik B'Last raino
  Batura := Batura + B(I)amguztietarako
 Emaitza := Erreal_Bihurtu (Batura) 
    / Erreal_Bihurtu (B'Last-B'First+1)
   itzuli (Emaitza) 
amaia
```
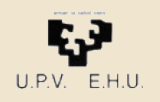

## *Erabilera-adibidea*

*Osoko-bektore bateko osagaiak idatziko dituen algoritmoa espezifikatu eta egin. Azpiprograma bezala inplementatu.*

```
prozedura Idatzi_Bektore (B: in Osoko_Bektore) is
```
-- Aurre:

```
-- Post: S (osoko-sekuentzia) B bektoreko osagaiak idatzi dira
```

```
hasi
```

```
 egin I guztietarako B'First tik B'Last raino 
       Idatzi_Osokoa (B(I));
    amguztietarako
amaia;
```
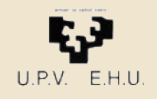

type Hilabeteak is (Urt,Ots,Mar,Api,Mai,Eka,Uzt,Abu,Ira,Urr,Aza,Abe); type Lerroak is array (1 .. 80) of Character;

Kar\_Kop : array (Character) of Natural;

- Letra Kop : array (Character range 'A' .. 'Z') of Natural;
- Hila Egunak : array (Hilabeteak) of Integer range 28 .. 31;
- Hileko Euria : array (Hilabeteak) of Float;
- Urteko Euria : array (1900 .. 1999) of Hilabeteak;
- Lerroa : Lerroak;

Pantaila: array (1 . 24) of Lerroak;

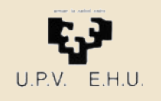

Hila\_Egunak := (31, 28, 31, 30, 31, 30, 31, 31, 30, 31, 30, 31); **edo**

Hila\_Egunak := (ots => 28, Api | Eka | Ira | Aza => 30, Urt | Mar | Mai | Uzt | Abu | Urr | Abe => 31);

```
subtype Hautagaiak is Integer range 1 .. 4;
Botu Kop: array (Hautagaiak) of Natural;
Botu Kop := (0, 0, 0, 0);
edo
Botu Kop := (1 .. 4 => 0);
```
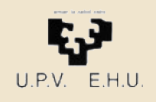

- Botu Kop : array (Hautagaiak) of Natural  $:=$  (Hautagaiak => 0); Hila\_Egunak : **constant** array (Hilabeteak) of Integer := (Ots => 28, Mar | Eka | Ira | Aza => 30,
	- Urt | Mar | Mai | Uzt | Abu | Urr | Abe => 31);

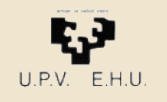

*String datu mota*

Formalki honela definitzen da.

type String is array (Positive range <>) of Character;

Gure *Karaktereen\_Bektore* motaren antzekoa da zenbait gehigarriekin:

- $\leq$ ,  $\leq$ ,  $\geq$  eta  $\geq$  eragile erlazionalen bidez konpara daitezke.
- Array osoa idazkera laburtuan adieraz daiteke: Egilea: array (1 .. 3) of String (1 .. 10); Egilea (1) := "Atxaga "; -- 10 karaktere derrigorrez
- Konstanteetan tamaina ez da definitu behar: Liburua : constant String := "Ada: Lengoaia eta Metodologia";

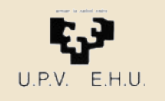

## *Matrizeak*

- Bektore bat osatzen duten aldagai guztiak mota berekoak dira, eta indize **bakar bat**en arabera erreferentziatzen dira.
- Matrizeetan ere aldagai guztiak mota berekoak dira, baina **bi indize** erabiltzen dira osagaiak bereizteko

(Behar beste indize erabil daiteke, eta horrela dimentsio anitzeko egiturak sortu)

- Lau datu-mota berri erabili ahal izango dugu:
	- Osoko\_Matrize
	- Erreal\_Matrize
	- Boolear\_Matrize
	- Karaktere\_Matrize

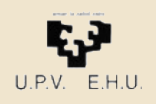

## *Matrizeen erazagupena*

#### • Matrize motako aldagai bat erazagutzeko :

- Matrizearen izena
- Osagai kopuruak (indize bietarako tartea definituz)
- Osagaien mota

#### Adibidez:

 N: constant integer:= 3; N lerro: constant Integer := 24; N Zutabe: constant Integer :=80; type Osoko Matrize is array (1..N, 1..N) of Integer; type Karaktere Matrize is array (1..N lerro, 1..N Zutabe) of Character;

```
   M1, M2: Osoko_Matrize;
Pantaila: Karaktere Matrize;
```
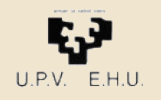

## *Matrizeen osagaiak*

- Matrizeko osagai bat adierazteko, bektorearen izena eta osagaiari dagozkion indizeak idatzi behar dira.
	- Pantaila(6, 25)

Pantaila matrizeko 6. errenkadako 25. osagaia da

 $- M1(I, J+1)$ 

M1 matrizeko I. errenkadako J+1. osagaia da

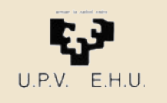

### *Matrizeak*

Hiru edo indize gehiago dituen array bat ere erabil daiteke: type N\_Bektore is array (1..20, 1..20, 1..5) of integer ;

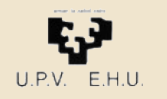

4.3 Matrizeak

## *Matrizeen atributuak Adan*

- A'First(1) : A matrizearen lehenengo indizearen barrutiko behe-mugaren balioa
- A'First(2) : bigarrenarena
- A'Last(1), A'Last(2) : A matrizearen lehenengo eta bigarren indizearen barrutiko goi-mugaren balioa.
- Antzera: A'Length(1), A'Length(2), A'Range(1), A'Range(2)

#### Adibidez:

M1 : array (2000..2005, 1..15) of integer;  $M'First(1) = 2000$   $M'Last(1) = 2005$  $M'First(2) = 1$   $M'Last(2) = 15$ 

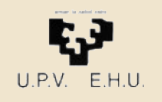

### *Matrize datu-mota erabiltzen*

 Programazio-lengoaiak eskaintzen ez dituzten baina bektoreekin askotan egiten diren eragiketak:

- Zerbait egin osagai bakoitzarekin
- Idatzi osagaiak
- Irakurri balioak osagaiak definitzeko
- Bilatu balio bat
- Bilatu propietate bat betetzen duen osagai bat
- Ordenatu osagaiak
- Bi matrize batu, biderkatu, ...

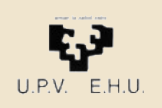

## *Erabilera-adibidea*

*Osoko\_Matrize bat emanda, matrizeko zenbakien batezbesteko aritmetikoa kalkulatzen duen algoritmoa espezifikatu eta egin. Azpiprograma bezala inplementatu.*

```
funtzio Batezbestekoa (B: Osoko_Matrize) itzuli Erreala
Aurrebaldintza:
```
Postbaldintza: Emaitza = B bektoreko osagaien batezbesteko aritmetikoa

```
hasiera
   Batura := 0egin I guztietarako B'First(1) tik B'Last(1) raino
       egin J guztietarako B'First(2) tik B'Last(2) raino
         Batura := Batura + B(I, J) amguztietarako
   amguztietarako
   Emaitza := Erreal Bihurtu (Batura)
               / Erreal_Bihurtu ((B'Last(1)-B'First(1)+1) * (B'Last(2)-B'First(2)+1))
    itzuli (Emaitza) 
amaia
```
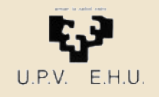

## *Erabilera-adibidea*

*Osoko-matrize bateko osagaiak idatziko dituen algoritmoa espezifikatu eta egin. Azpiprograma bezala inplementatu.*

```
prozedura Idatzi_Matrize (M: in Osoko_Matrize) is
```
-- Aurre:

```
-- Post: S (osoko-sekuentzia) M matrizeko osagaiak idatzi dira
```
#### **hasi**

```
 egin I guztietarako M'First(1) tik M'Last(1) raino
       egin J guztietarako M'First(2) tik M'Last(2) raino
          Idatzi_Osokoa (M(I, J));
       amguztietarako
       Lerro_Berrira_Pasa;
    amguztietarako
amaia;
```
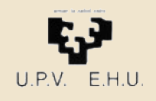

## *Erregistroak (tuplak)*

- Datu-mota *egituratuek* balio bat baino gehiago biltzen dute.
- Datu-mota egituratu arruntenak bi dira:
	- **Bektorea**:
		- osagai guztiak mota berekoak dira
		- osagaiak indexazio bidez erreferentziatuko dira
	- **Erregistroa**:
		- osagai guztiak ez dira mota berekoak
		- osagaiak identifikadore bidez erreferentziatuko dira

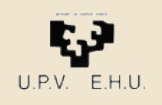

## *Erregistroen abantaila*

- Objektu-bilduma bat erregistro bateko osagai moduan biltzearen abantailak :
	- objektuek batak bestearekin duten erlazioa esplizituki adierazten da
	- erregistroa objektu bakun bat bezala maneiatu edo bere osagaiak indibidualki maneiatzearen artean aukera dezakegu, uneko beharren arabera.

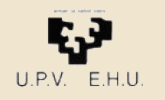

## *Erregistroen erazagupena*

- Erregistro motako objektu bat erazagutzeko :
	- Objektuaren izena
	- erregistro-motaren definizioa
		- erregistro-osagai bakoitzaren identifikadorea eta bere mota zehazten ditu
- Adibidez:

#### Hitza: **record** Karaktereak: string(1..20);<br>Luzera: integer; Luzera: **end record**;

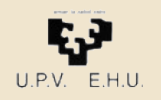

### *Erregistroen erazagupena*

#### Hitza: **record**

Karaktereak: string(1..20) ; Luzera: integer ; **end record**;

#### **type** Hitz **is record** Karaktereak: string(1..20) ; Luzera: integer; **end record**;

Hitza: Hitz ;

- bi erazagupenak baliokideak dira
- Komeni da *Hitz* mota definitzea, azpiprogrametako parametroekin erabili ahal izateko

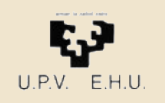

4.4 Erregistroak

## *Erregistroen osagaien erreferentzia*

- Erregistroaren izena, puntu bat eta osagaiari dagokion identifikadorea idatzi behar dira.Ad.:
	- *Hitza.Luzera*
- Hitza aldagaiaren luzera.
	- *Hitza.Karaktereak*
		- Hitza aldagaiaren *Karaktereak* taula
	- *Hitza.Karaktereak(2)*
		- Hitza aldagaiaren *Karaktereak* taulako 2. osagaia.

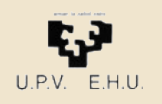

## *Erregistro datu-motak*

- Balio posibleak
	- osagai bakoitzak bere motako balio bat dauka
	- erregistro osoak balio guztiek osaturiko egitura
- Eragiketak
	- osagai bakoitzak bere motako aldagai bakun bat bezala jokatzen du
	- mota bereko erregistroen artean
		- erregistro osoko asignazioa
		- erregistro osoko konparazioa (=, /=)

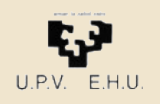

## *Datu-egitura mistoak*

- Datu-egitura:
	- Osagaien arteko erlazioa erakusteko moduan antolatuta dagoen datu-elementuen bilduma.
- Datu-egituren oinarrizko eraikuntza-blokeak:
	- Bektoreak eta erregistroak.
- Bektoreen eta erregistroen osagaiak eurak ere bektoreak edo erregistroak izan daitezke.
- Honek nahi adinako konplexutasuneko datu-egiturak definitzeko ahalbidetzen gaitu.

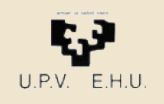

## *Erabilera-adibidea*

*Puntuz bukatzen den karaktere-sekuentzia bat emanda, karaktere guztiak baina atzetik aurrera idatziko dituen algoritmoa espezifikatu eta egin.*

- Demagun gehien jota 100 karaktere izango direla
- Horrelako datu-egitura bat erabiliko dugu

```
 N: constant Integer := 100;
    type Karaktere_Bektore is array (1..N) of Character;
    type Karaktere_Sekuentzia is record
   Karaktereak: Karaktere Bektore
          Luzera: Integer ;
```
 **end record**;

S : Karaktere Sekuentzia

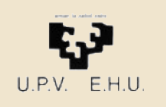

## *Diseinua*

#### **algoritmo** Alderantziz

- Aurrebaldintza: S1 (karaktere-sekuentzia). Puntuz bukatzen da eta ez dago beste punturik. Gehienez 100 karaktere dauka.
- Postbaldintza: S2 (karaktere-sekuentzia). S1 sekuentziako karaktereak dauzka baina alderantzizko ordenan
- Bektore : Karaktere\_Sekuentzia

#### **hasiera**

```
Testua_Gorde(S)
```

```
Idatzi_Atzekoz_Aurrera (S)
```

```
amaia
```
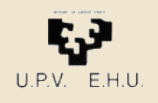

### *Diseinua*

**Algoritmo** Testua\_Gorde (S1: **emaitza** Karaktere\_Sekuentzia)

Aurrebaldintza: S (karaktere-sekuentzia). Puntuz bukatzen da eta ez dago beste punturik.

```
Postbaldintza: S1.Luzera-k adierazten du S sekuentziaren karaktere-kopurua puntua kontatu gabe. S
```
 sekuentziako karaktereak S1 sekuentzian gorde dira lehenengo posiziotik S1.luzera-garren posizioraino

#### **hasiera**

```
Irakurri_Karakterea (Kar)
  I := \Thetabitartean Kar /= '.' egin
   I := I + 1S1.Karaktereak(I) := Kar
   Irakurri_Karakterea (Kar)
  ambitartean
  S1.Luzera := I
amaia
```
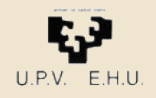

### *Diseinua*

**Algoritmo** Idatzi\_Atzekoz\_Aurrera (S: **datu** Karaktere\_Sekuentzia) Aurrebaldintza: S.Luzera>=0 Postbaldintza: SF (karaktere-sekuentzia) S sekuentziako karaktereak pantailan idatzi dira lehenengo posiziotik S.Luzera-garren posizioraino **hasiera egin** I **guztietarako** S'First **tik** S'First+S.Luzera-1 **raino** Idatzi\_Karakterea (S.Karaktereak(I)) **ambitartean amaia**

*Oharra, Adaz honela izan zitekeen:*

 *for I in reverse S'First ..S'First+S.Luzera1 loop Idatzi\_Karakterea (S.Karaktereak ( I)); end loop;*

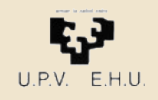

## *Adibideak (1)*

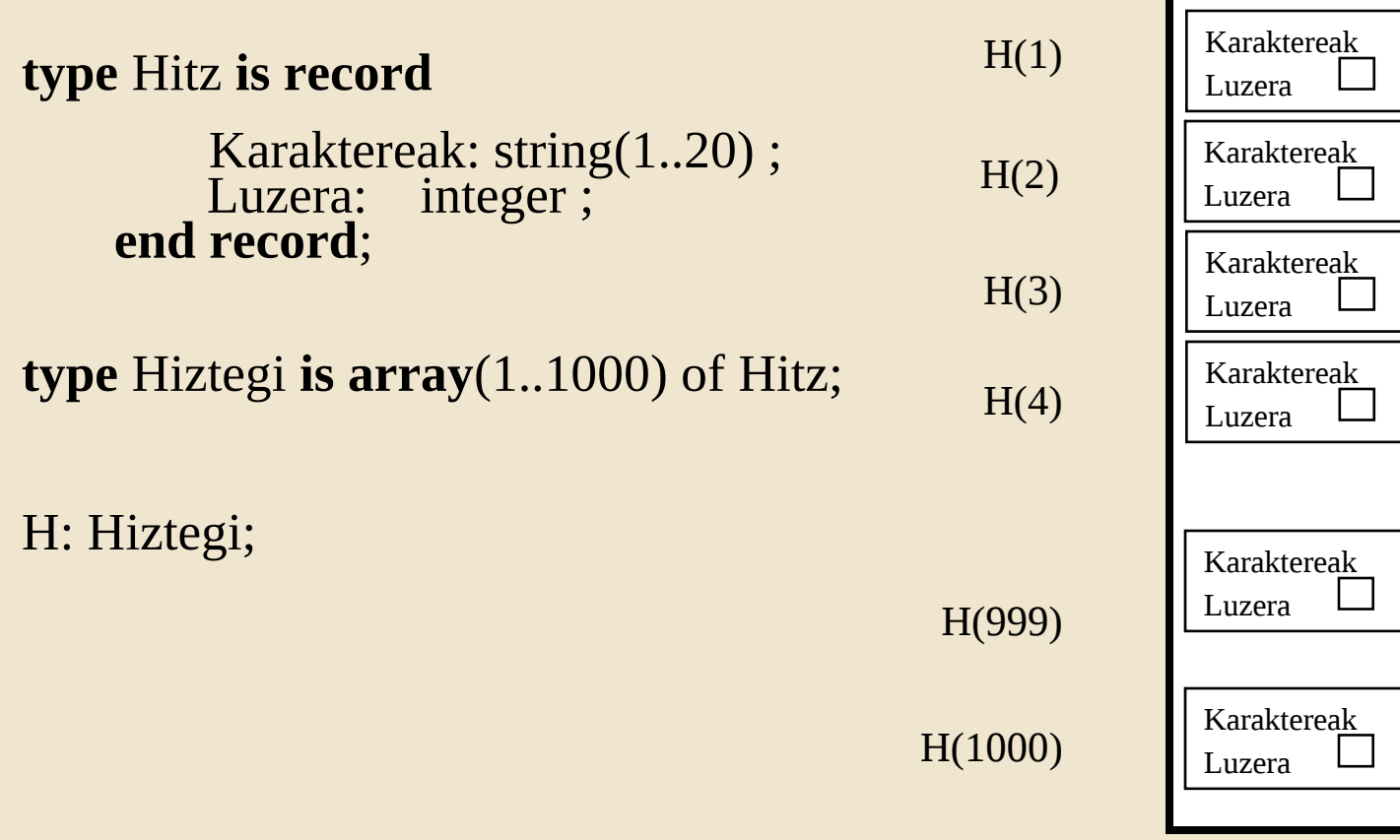

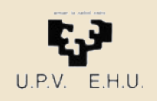

 $\top$ 

П

<u>............</u>

<u>............</u>

...

...

...

...

## *Adibideak (2)*

• **type** Talde **is array**(1..100) **of** Ikasle; **type** Ikasle **is record** Kodea: integer; Izena, Deitura1, Deitura2: string (1..20); Kalifikazioak: Osokoen\_Bektore (1..10) ; **end record**;

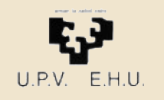

## *Adibideak (3)*

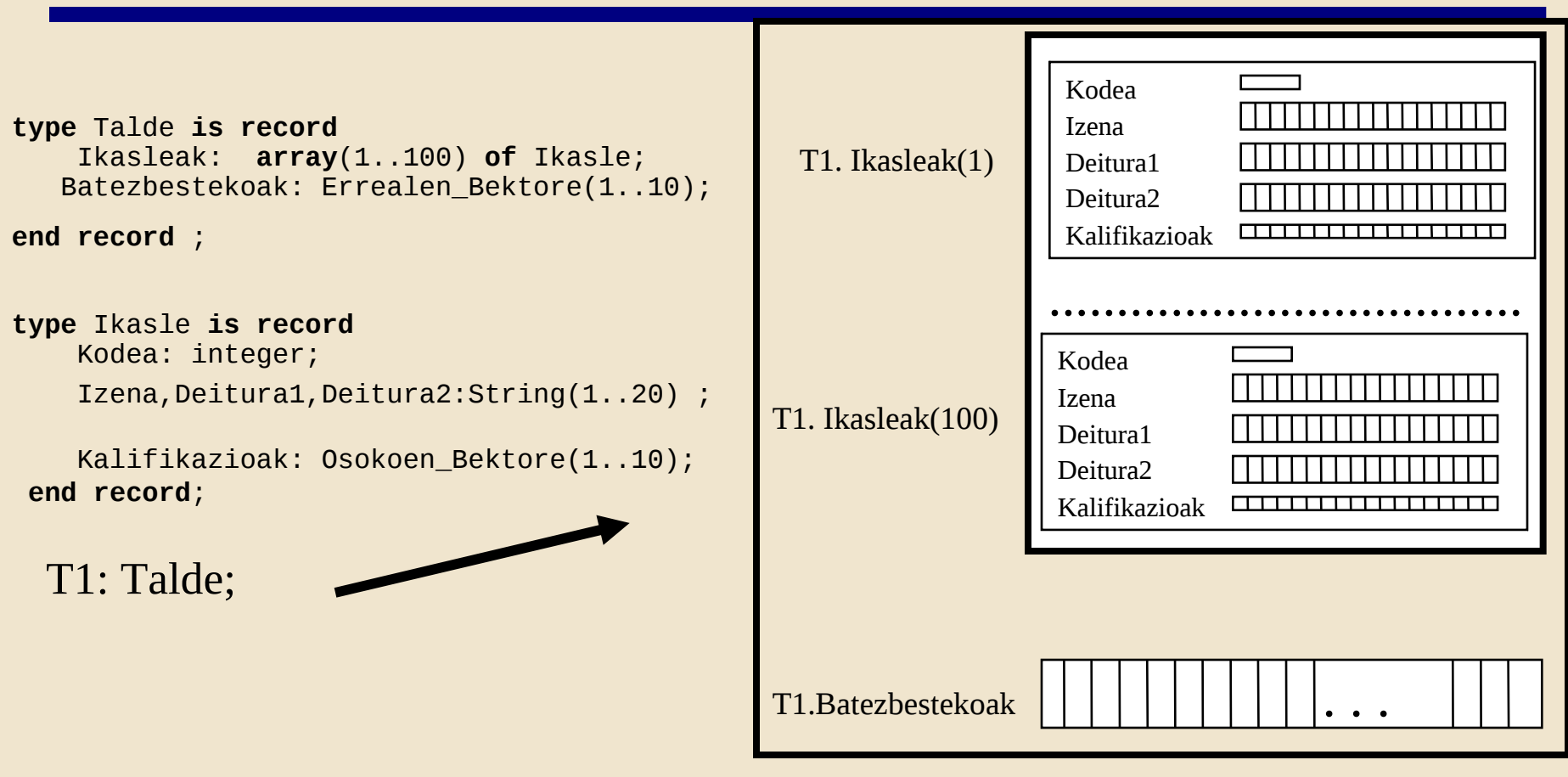

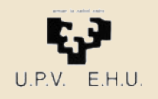

## *Adibideak (4)*

```
type Talde is record
   Ikasleak: array(1..100) of Ikasle;
   Batezbestekoak: Errealen_Bektore(1..10) 
end record ;
type Ikasle is record
   Kodea: integer;
   Izena, Deitura1, Deitura2: string(1..20) ;
   Kalifikazioak: Osokoen_Bektore(1..10) ; 
end record;
```
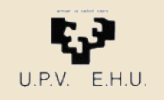